# CDlib: a Python Library to Extract, Compare and Evaluate Communities from Complex Networks

Giulio Rossetti<sup>1</sup>, Letizia Milli<sup>2</sup>, and Rémy Cazabet<sup>3</sup>

<sup>1</sup> KDD Lab. ISTI-CNR, via G. Moruzzi, 1 Pisa, Italy <sup>2</sup> University of Pisa, Largo Bruno Pontecorvo, 2 Pisa, Italy <sup>3</sup> Université de Lyon, Lyon, France

## 1 Introduction

In the last decades, the analysis of complex networks has received increasing attention from several, heterogeneous fields of research.

One of the hottest topics in network science is Community Discovery (henceforth CD), the task of clustering network entities belonging to topological dense regions of a graph.

Although many methods and algorithms have been proposed to cope with this problem, and related issues such as their evaluation and comparison, few of them are integrated into a common software framework, making hard and time-consuming to use, study and compare them. Only a handful of the most famous methods are available in generic libraries such as NetworkX and Igraph.

To cope with this issue, we introduce a novel library designed to easily select/apply community discovery methods on network datasets, evaluate/compare the obtained clustering and visualize the results.

This extended abstract is a shorter version of the full paper of the same name published in Applied Network Science in December 2019  $[1]$ 

# 2 CDlib: Community Discovery Library

We designed CDLIB - " $(C)$ ommunity  $(D)$ iscovery Library" - to simplify the definition/execution/evaluation of community discovery analysis. CDlib is a Python package built upon the network facilities offered by NetworkX and Igraph. The library, available for Python 3.x, is currently hosted on  $GitHub<sup>4</sup>$  $GitHub<sup>4</sup>$  $GitHub<sup>4</sup>$ , on pypi<sup>[5](#page-0-1)</sup> and has its online documentation on ReadTheDocs<sup>[6](#page-0-2)</sup>.

At the date of publication, CDlib provides 37 implementations of CD algorithms, including 14 overlapping, 1 fuzzy, and 2 edge partitions methods.

<span id="page-0-0"></span><sup>4</sup> CDlib GitHub: <https://goo.gl/Gu3VSV>

<span id="page-0-1"></span><sup>5</sup> CDlib pypi: <https://goo.gl/FPtHHU>

<span id="page-0-2"></span><sup>6</sup> CDlib docs: <https://goo.gl/ggGbUz>

#### 2.1 Library Rationale

The library provides several community detection algorithms, implemented such as (i) they take as input a unified graph topology representation (networkx or igraph network object) (ii) they return a clustering using a unified representation.

The standardization of clustering representation - and the decoupling of input/output w.r.t. algorithmic implementations - makes easy to extend CDlib with novel algorithms.

Once computed the desired network clustering, CDlib allows its users to: (1)evaluate it using several fitness scores (2) compare it with alternative partitions (3) visualize it using predefined and standard graphic facilities.

Code snippet [1.1](#page-1-0) shows an example of computing communities, evaluating their quality, comparing partitions, and visualizing the result using CDlib

```
1 from cdlib import algorithms, viz
2 import networkx as nx
 3
4 # Network topology
5 g = nx.karate-club-graph()6
7 # Mode ls e x e c u t i o n
8 louvain_coms = algorithms.louvain(g)
9 leiden_coms = algorithms.leiden(g)10
11 \# Modularity evaluation
12 louvain_mod = louvain_coms.erdos_renyi_modularity()
13 leiden_mod = leiden_coms.erdos_renyi_modularity()
14
15 \# Clustering comparisons
16 nmi = louvain_coms.normalized_mutual_information(leiden_coms)
17
18 \# V is u alization
19 viz.plot_community_graph(g, louvain_coms)
```
Code example 1.1. Code example.

#### 2.2 Network Clustering

CDlib implements 37 published CD algorithms, using authors' implementations when possible, and some re-implementations. Due to the limited space, the complete list can be found in the original article [\[1\]](#page-3-0) or in the documentations.

The library explicitly handles three different sub-types of clustering:

- Partitions (Crisp clustering): each node (edge) belongs to a unique cluster (community);
- $-$  *Overlapping*: each node (edge) is allowed to belong to more than one community at the same time;
- $-$  Fuzzy: each node (edge) belongs to multiple communities with different level of involvement in each one of them.

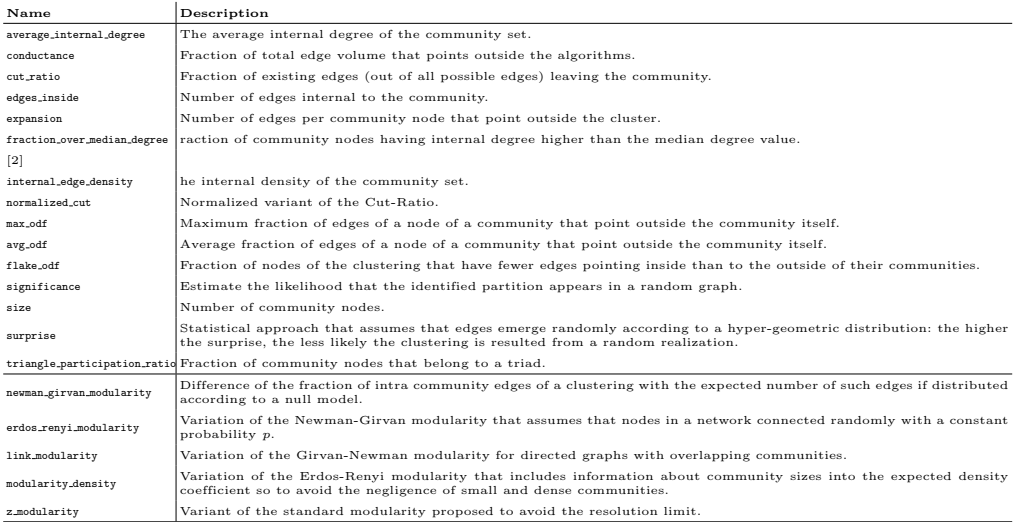

<span id="page-2-0"></span>Table 1. Fitness functions implemented in CDlib.Upper-part: community wise scores. Lower part : modularity-based quality scores.

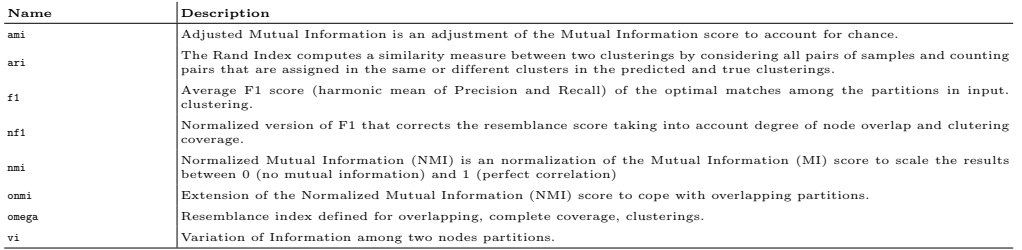

<span id="page-2-1"></span>Table 2. Clustering comparison functions implemented in CDLIB.

## 2.3 Clustering Evaluation and Comparison

CDlib allows not only to compute network clusterings applying several algorithmic approaches but also enables the analyst to characterize and compare the obtained results.

Clustering evaluation and comparison facilities are delegated to the cdlib.evaluation submodule. It provides several fitness scores, listed in Table [1,](#page-2-0) as well as clustering comparison measures, reported in Table [2.](#page-2-1)

#### 2.4 Visualization Facilities

To allow the final user visualising clustering results, CDlib exposes a set of predefined visual facilities using Matplotlib. These facilities are exposed through the visualization submodule cdlib.viz. Such submodule offers two different classes of visualization:

Network Visualization, that allows plotting a graph with node color coding for communities

Analytics plots, where community evaluation outputs can be easily used to generate a visual representation of the main partition characteristics (Figure [1\)](#page-3-2).

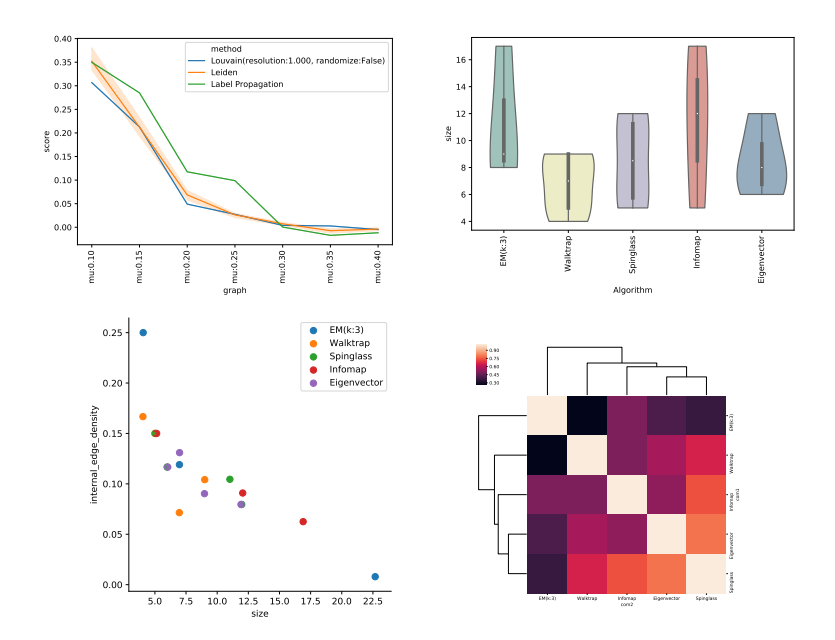

<span id="page-3-2"></span>Fig. 1. Visual Analitycs. Comparing (1) several algorithms on several networks, (2)properties of communities, (3)relation between properties, (4)Similarity between clustering.

# 3 Conclusions and Future Works

CDlib is an ongoing open project: we plan to further extend it by integrating novel algorithms (contributions are welcome), by supporting alternative clustering definitions (i.e., multiplex, evolving,. . . ) and by integrating evaluation/visualization facilities.

# References

- <span id="page-3-0"></span>1. Rossetti, G., Milli, L., Cazabet, R.: Cdlib: a python library to extract, compare and evaluate communities from complex networks. Applied Network Science 4(1), 52 (2019)
- <span id="page-3-1"></span>2. Yang, J., Leskovec, J.: Defining and evaluating network communities based on ground-truth. Knowledge and Information Systems 42(1), 181–213 (2015)